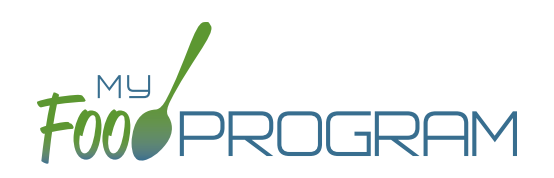

## Family Child Care Homes: Login Page

## **Welcome to the Food Program!**

We choose to use My Food Program software for managing the USDA Child and Adult Care Food Program (CACFP).

To access the software from your computer, go to [www.myfoodprogram.com](https://www.myfoodprogram.com) and click on "Login". To access the mobile app for meal counts, search "My Food Program" in the Google Playstore or the App Store.

**Find software training videos and documents at [www.myfoodprogram.com/family-child-care-homes-site/](http://www.myfoodprogram.com/family-child-care-homes-site/)**

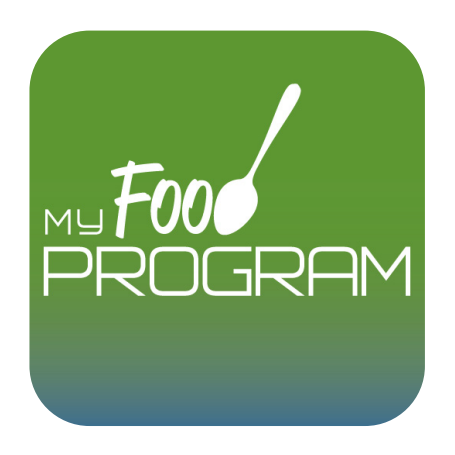

Username

Password